## Using Python in a Numerical Methods Course

#### Brian Heinold

Department of Mathematics and Computer Science Mount St. Mary's University

August 6, 2016

1 / 44

 $2Q$ 

Mix of Math and CS students (counts as an elective for both)

- Mix of Math and CS students (counts as an elective for both)
- Calc I prereq, most students have also had an intro programming class
- Mix of Math and CS students (counts as an elective for both)
- Calc I prereq, most students have also had an intro programming class
- Covers floating point matters, interpolation, numerical equation solving, numerical integration and differentiation, numerical methods for differential equations, simulations
- Mix of Math and CS students (counts as an elective for both)
- Calc I prereq, most students have also had an intro programming class
- Covers floating point matters, interpolation, numerical equation solving, numerical integration and differentiation, numerical methods for differential equations, simulations
- We're a smallish liberal arts school, graduating about 10 total math and CS majors a year

General purpose programming language

- General purpose programming language
- In top 5 or 10 of most lists of programming languages
- General purpose programming language
- In top 5 or 10 of most lists of programming languages
- Popular in intro to programming courses
- General purpose programming language
- In top 5 or 10 of most lists of programming languages
- Popular in intro to programming courses
- Used extensively in industry
- General purpose programming language
- In top 5 or 10 of most lists of programming languages
- Popular in intro to programming courses
- Used extensively in industry
- You already have it if you have a Mac. Easy download on Windows.

## Using the Python shell

Easy to show floating point gotchas:

 $\gg$  .2 + .1 0.30000000000000004

#### Using the Python shell

Easy to show floating point gotchas:

 $> 2 + 1$ 0.30000000000000004

>>> "{:.50f}".format(.1)) 0.10000000000000000555111512312578270211815834045410

12 / 44

 $2Q$ 

4 ロ > 4 何 > 4 ミ > 4 ミ > - ミ

#### Using the Python shell

Easy to show floating point gotchas:

 $> 2 + 1$ 0.30000000000000004

>>> "{:.50f}".format(.1)) 0.10000000000000000555111512312578270211815834045410

>>> x = (1.000000000000001 - 1) \* 100000000000000 0.11102230246251565

Easy to show floating point gotchas:

 $> 2 + 1$ 0.30000000000000004

>>> "{:.50f}".format(.1)) 0.10000000000000000555111512312578270211815834045410

>>> x = (1.000000000000001 - 1) \* 100000000000000 0.11102230246251565

 $>> s = 0$ >>> **for** i **in range**(10000000):  $s = s + 1$  $>>$  s 999999.9998389754

> **KORK ERKER EL AGA** 14 / 44

#### Demonstration of Fixed Point Iteration

```
from math import cos
x = 2for i in range(20):
    x = cos(x)print(x)
```
-0.4161468365471424 0.9146533258523714 0.6100652997429745 0.8196106080000903 0.6825058578960018

0.7394108086387853 0.7388657151407354 0.7392329180769628

...

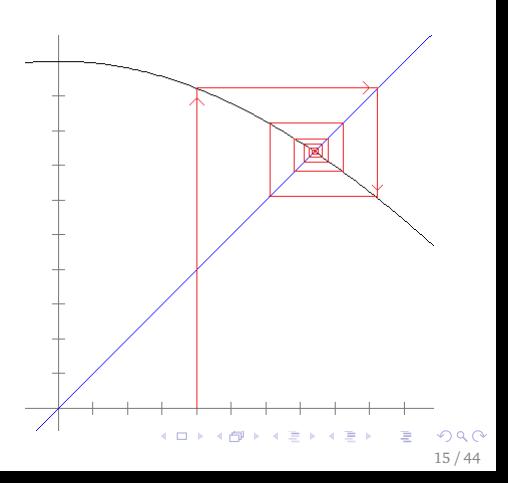

Python reads like pseudocode:

```
def bisection(f, a, b, n):
    for i in range(n):
        m = (a + b) / 2if f(a)*f(m) < 0:
            h = melse:
            a = mreturn m
```
Python reads like pseudocode:

```
def bisection(f, a, b, n):
    for i in range(n):
        m = (a + b) / 2if f(a)*f(m) < 0:
            h = melse:
            a = mreturn m
```
Can use anonymous functions passed as arguments:

17 / 44

**KORK ERKER EL AGA** 

bisection(**lambda** x:x\*x-2, 0, 2, 20)

#### More Examples We Build in Class

```
def secant(f, a, b, toler=1e-10):
    while f(b)!=0 and abs(b-a)>toler:
        a, b = b, b - f(b)*(b-a)/(f(b)-f(a))return b
```

```
def trapezoid(f, a, b, n):
    dx = (b-a) / nreturn dx/2 * (f(a) + f(b) + f(c)2*sum(f(a+i*dx) for i in range(1,n))
```

```
def euler(f, y_start, t_start, t_end, h):
    t, y = t_start, y_start
    ans = [(t, y)]while t < t_end:
        y \div h \times f(t, y)t + = hans.append((t, y))return ans
```
## Simulating Physical Systems

```
from tkinter import *
from math import *
def plot():
    v \cdot v = 3 \cdot 1h = 0005while True:
        v, v = v + h * f(v, v), v + h * va = 100 \times \sin(v)b = 100 * cos(y)canvas.coords(line, 200, 200, 200+a, 200+b)
        canvas.coords(bob, 200+a-10, 200+b-10, 200+a+10, 200+b+10)
        canvas.update()
f = lambda y, v: -9.8/1*sin(y)-v/10
root = Tk()canvas = Canvas(width=400, height=400, bg='white')
canvas.grid()
line = canvas.create_line(0, 0, 0, 0, fill='black')
bob = \text{canvas.create\_oval}(0, 0, 0, 0, \text{fill='black'})plot()
                                            KORKARK AREA E VAC
```
- Homework usually consists of
	- (a) Conceptual questions
	- (b) Questions asking students to walk through an algorithm
	- (c) Choice of a few programming or trickier math problems
- Homework usually consists of
	- (a) Conceptual questions
	- (b) Questions asking students to walk through an algorithm
	- (c) Choice of a few programming or trickier math problems
- Many of our math majors don't like programming.
- Homework usually consists of
	- (a) Conceptual questions
	- (b) Questions asking students to walk through an algorithm
	- (c) Choice of a few programming or trickier math problems
- Many of our math majors don't like programming.
- For some problems, I give the option to use a programming language or Excel.
- Homework usually consists of
	- (a) Conceptual questions
	- (b) Questions asking students to walk through an algorithm
	- (c) Choice of a few programming or trickier math problems
- Many of our math majors don't like programming.
- For some problems, I give the option to use a programming language or Excel.
- For other problems, I give the choice to do a programming problem or a mathematical problem.

Write a Python program that implements Simpson's rule in an a manner analogous to the program we wrote in class for the trapezoid rule.

- Write a Python program that implements Simpson's rule in an a manner analogous to the program we wrote in class for the trapezoid rule.
- Modify the backward Euler program we wrote in class to implement the implicit trapezoid method.
- Write a Python program that implements Simpson's rule in an a manner analogous to the program we wrote in class for the trapezoid rule.
- Modify the backward Euler program we wrote in class to implement the implicit trapezoid method.
- Modify the Python code for adaptive quadrature to build up a list of all the points at which the algorithm evaluates the function while doing its thing.
- Write a Python program that implements Simpson's rule in an a manner analogous to the program we wrote in class for the trapezoid rule.
- Modify the backward Euler program we wrote in class to implement the implicit trapezoid method.
- Modify the Python code for adaptive quadrature to build up a list of all the points at which the algorithm evaluates the function while doing its thing.
- Modify the Adams-Bashforth two-step program on Moodle to implement the four-step method.

Use the Python Decimal class, the Java BigDecimal class, or another programming language's decimal class to estimate the solution of  $1 - 2x - x^5 = 0$  correct to 50 decimal places.

- Use the Python Decimal class, the Java BigDecimal class, or another programming language's decimal class to estimate the solution of  $1 - 2x - x^5 = 0$  correct to 50 decimal places.
- Use one of the numerical methods we've learned to write a method in your favorite programming language called my\_sqrt method in your favorite programming language called that computes  $\sqrt{n}$  as accurately as the programming language's own sqrt function (but without using the language's sqrt or power functions).

- Use the Python Decimal class, the Java BigDecimal class, or another programming language's decimal class to estimate the solution of  $1 - 2x - x^5 = 0$  correct to 50 decimal places.
- Use one of the numerical methods we've learned to write a method in your favorite programming language called my\_sqrt method in your favorite programming language called that computes  $\sqrt{n}$  as accurately as the programming language's own sqrt function (but without using the language's sqrt or power functions).
- Write a function that takes a sequence (a list), and returns a new sequence gotten by applying Aitken's *∆*<sup>2</sup> method to it.

- Use the Python Decimal class, the Java BigDecimal class, or another programming language's decimal class to estimate the solution of  $1 - 2x - x^5 = 0$  correct to 50 decimal places.
- Use one of the numerical methods we've learned to write a method in your favorite programming language called my\_sqrt method in your favorite programming language called that computes  $\sqrt{n}$  as accurately as the programming language's own sqrt function (but without using the language's sqrt or power functions).
- Write a function that takes a sequence (a list), and returns a new sequence gotten by applying Aitken's *∆*<sup>2</sup> method to it.
- Implement the method for estimating ln*x* discussed on page 33 of the notes to accurately approximate the natural log of any positive number.

#### More Tricky Exercises

Write a function in a programming language that is given a list of data points, an *x*-value, and uses Newton's divided differences to compute the value of the interpolating polynomial at *x*. It's up to you how to specify how the data points are passed to your function, but make sure that it works for any number of data points.

#### More Tricky Exercises

- Write a function in a programming language that is given a list of data points, an *x*-value, and uses Newton's divided differences to compute the value of the interpolating polynomial at *x*. It's up to you how to specify how the data points are passed to your function, but make sure that it works for any number of data points.
- Write a program that returns the *n*th Chebychev polynomial, nicely formatted as a string. For instance, cheb(5) should return 16x^5-20x^3+5x.

#### More Tricky Exercises

- Write a function in a programming language that is given a list of data points, an *x*-value, and uses Newton's divided differences to compute the value of the interpolating polynomial at *x*. It's up to you how to specify how the data points are passed to your function, but make sure that it works for any number of data points.
- Write a program that returns the *n*th Chebychev polynomial, nicely formatted as a string. For instance, cheb(5) should return 16x^5-20x^3+5x.
- Write a Python function called mc\_integrate that estimates  $\int_a^b \int_c^d f(x,y) dy dx$ . Its arguments should include the function *f*; the bounds *a*, *b*, *c*, and *d*; and the bounds of a box enclosing the region of integration; and an integer *n* specifying how many iterations to do, having a default value of 10000.<br> $\frac{1}{2}$

Write a program that allows the user to specify control points for Bézier curves by clicking and dragging and draws the Bézier curve determined by those points.

- Write a program that allows the user to specify control points for Bézier curves by clicking and dragging and draws the Bézier curve determined by those points.
- Write a program that allows the user to add data points for interpolation and then draws the interpolating polynomial through those points.

- Write a program that allows the user to specify control points for Bézier curves by clicking and dragging and draws the Bézier curve determined by those points.
- Write a program that allows the user to add data points for interpolation and then draws the interpolating polynomial through those points.
- Write a program that simulates a physical system, like the pendulum programs we worked on in class. The program should graphically display the motion of the system.

- Write a program that allows the user to specify control points for Bézier curves by clicking and dragging and draws the Bézier curve determined by those points.
- Write a program that allows the user to add data points for interpolation and then draws the interpolating polynomial through those points.
- Write a program that simulates a physical system, like the pendulum programs we worked on in class. The program should graphically display the motion of the system.
- Simulations (graphical traffic flow, spread of disease,  $\dots$ )
- Various non-programming ones involve writing a paper, comparing methods, ... KID KA DIK KE KIRIN LE YORO

## Screenshot from a Student Project

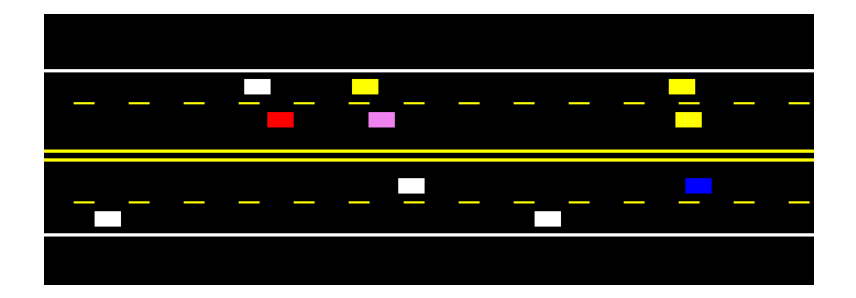

**イロトメ 倒 トメ 君 トメ 君 ト** E 39 / 44

## <span id="page-39-0"></span>Diff Eq Plotter I Wrote for Class

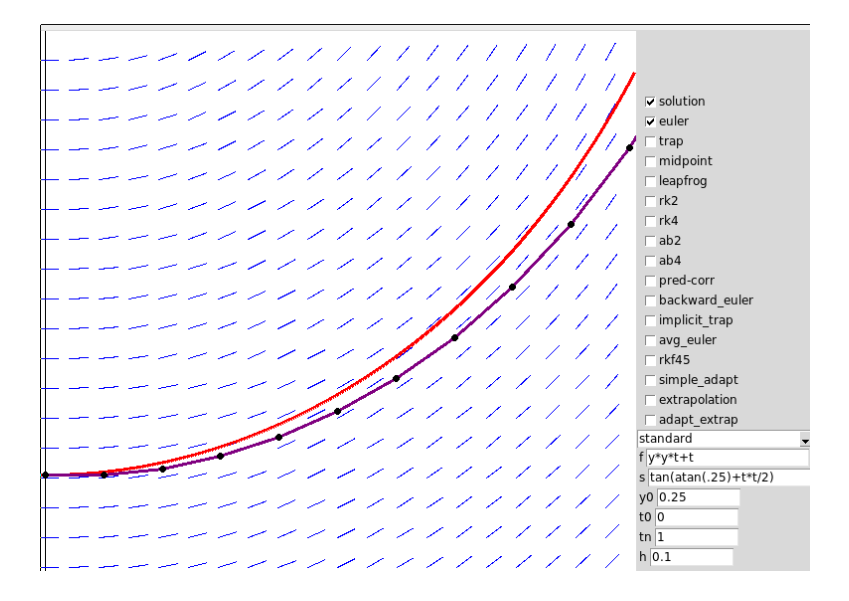

イロト イ押 トイヨ トイヨト  $2Q$ 40 / 44

```
class Dual:
    def __init__(self, a, b):
         s \rho \theta \tau \tau \tau \tau \tauself h = hdef __add__(self, y):
         if type(v) == int or type(v) == float:return Dual(self.a + y, self.b)
         else:
              return Dual(y.a+self.a, y.b+self.b)
    def __mul__(self, y):
         if type(y) == int or type(y) == float:return Dual(self.a*y, self.b*y)
         else:
              return Dual(y.a*self.a, y.b*self.a + y.a*self.b)
    def __pow__(self, e):
         return Dual(self.a ** e, self.b*e*self.a ** (e-1))
te...<br>Notes that the set of the set of the set of the set of the set of the set of the set of the set of the set of th
```
41 / 44

## <span id="page-41-0"></span>Magic, continued

```
def create_func(f, deriv):
    return lambda D: Dual(f(D.a), D.b*deriv(D.a))
           if type(D)==Dual else f(D)
def autoderiv(s, x):
    f = eval('lambda x: ' + s.replace("^" , "**"))return (f(Dual(x,1))-f(Dual(x,0))).b
sin = create_func(math.sin, math.cos)
exp = create_func(math.exp, math.exp)
# various other function defs omitted...
```
42 / 44

**KORK ERKER EL AGA** 

**print**(autoderiv("sin(x^2+exp(x+1))", 2))

## Magic, continued

```
def create_func(f, deriv):
    return lambda D: Dual(f(D.a), D.b*deriv(D.a))\
           if type(D)==Dual else f(D)
def autoderiv(s, x):
    f = eval('lambda x: ' + s.replace("^" , "**")return (f(Dual(x,1))-f(Dual(x,0))).b
sin = create_func(math.sin, math.cos)
exp = create_func(math.exp, math.exp)
# various other function defs omitted...
print(autoderiv("sin(x^2+exp(x+1))", 2))
```
This is called automatic differentiation.

Results are always accurate to within machine *ε*!

• See <www.brianheinold.net> these slides.